МЕЖГОСУДАРСТВЕННОЕ ОБРАЗОВАТЕЛЬНОЕ УЧРЕЖДЕНИЕ ВЫСШЕГО ОБРАЗОВАНИЯ «БЕЛОРУССКО-РОССИЙСКИЙ УНИВЕРСИТЕТ»

Кафедра «Логистика и организация производства»

# **ТРАНСПОРТНЫЕ СИСТЕМЫ**

*Методические рекомендации к лабораторным работам для студентов специальности 1-27 02 01* «*Транспортная логистика* (*по направлениям*)» *очной и заочной форм обучения*

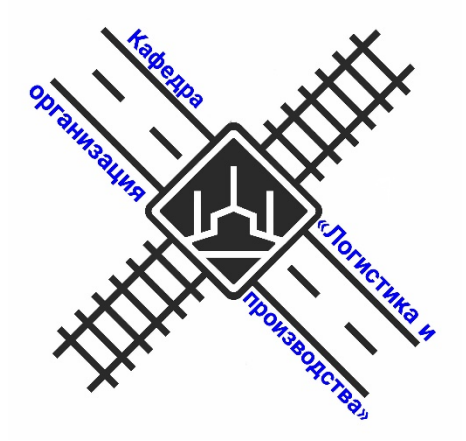

Могилев 2021

УДК 656:005.3 ББК 65.37 Т65

#### Рекомендовано к изданию учебно-методическим отделом Белорусско-Российского университета

Одобрено кафедрой «Логистика и организация производства» «6» мая 2021 г., протокол № 18

Составитель ст. преподаватель С. А. Александрова

Рецензент канд. экон. наук, доц. А. В. Александров

Методические рекомендации содержат задания для проведения лабораторных занятий по дисциплине «Транспортные системы»; предназначены для студентов специальности 1-27 02 01 «Транспортная логистика (по направлениям)» очной и заочной форм обучения.

Учебно-методическое издание

#### ТРАНСПОРТНЫЕ СИСТЕМЫ

Ответственный за выпуск М. Н. Гриневич

Корректор Т. А. Рыжикова

Компьютерная верстка Н. П. Полевничая

Подписано в печать . Формат 60×84/16. Бумага офсетная. Гарнитура Таймс. Печать трафаретная. Усл. печ. л. Уч.-изд. л. . Тираж 36 экз. Заказ №

> Издатель и полиграфическое исполнение: Межгосударственное образовательное учреждение высшего образования «Белорусско-Российский университет». Свидетельство о государственной регистрации издателя, изготовителя, распространителя печатных изданий №1/156 от 07.03.2019. Пр-т Мира, 43, 212022, г. Могилев.

> > © Белорусско-Российский университет, 2021

## **Содержание**

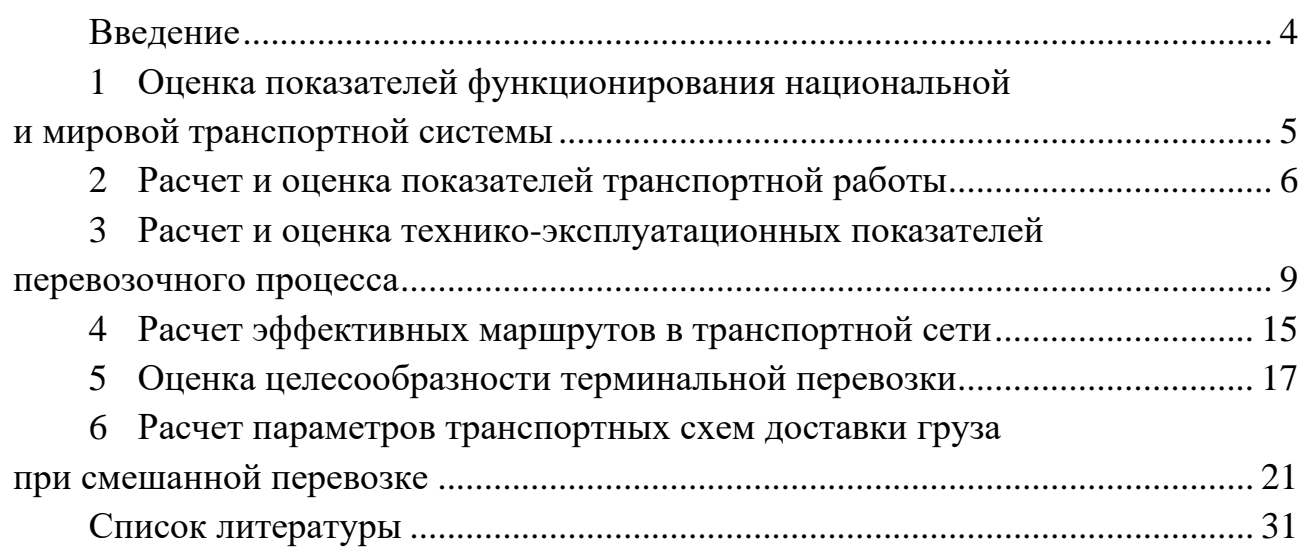

#### **Введение**

<span id="page-3-0"></span>Транспортные системы – одна из дисциплин, формирующих профессиональные знания специалистов в области транспортной логистики. Целью изучения учебной дисциплины «Транспортные системы» является формирование у студентов целостного представления о концепции транспортных логистических систем на основе принципов системного подхода, основ инженерных решений по разработке интегрированных схем функционирования транспортных систем для эффективного логистического движения ресурсов с использованием одного или нескольких видов транспорта.

Выполнение лабораторных работ по дисциплине «Транспортные системы» формирует у обучающихся навыки оценки состояния транспортных систем, выбора транспортных средств и рациональных схем доставки грузов на основании технико-экономических расчетов.

**Перечень используемого оборудования** для проведения лабораторных работ включает персональный компьютер с установленным пакетом программ MS Office и доступом в сеть Интернет.

Результаты выполнения лабораторной работы должны быть отражены в рабочих окнах соответствующей программы.

**Отчет по лабораторной работе** представляется в электронной форме.

Защита лабораторных работ проводится по мере их выполнения в часы занятий, отведенные на выполнение лабораторных работ. Защита студентом выполненных ранее, но незащищенных лабораторных работ проводится во время лабораторных занятий либо на консультациях.

## <span id="page-4-0"></span>**1 Оценка показателей функционирования национальной и мировой транспортной системы**

*Цель работы*: приобретение аналитических навыков оценки и интерпретации показателей, характеризующих транспортную систему.

#### **Задание 1**

Анализ показателей состояния и развития транспортной системы Республики Беларусь на основе статистических данных [7].

В соответствии с вариантом (номер варианта выдается преподавателем) изучить и проанализировать уровень и динамику следующих показателей транспорта (таблица 1.1).

Таблица 1.1 – Выбор задания

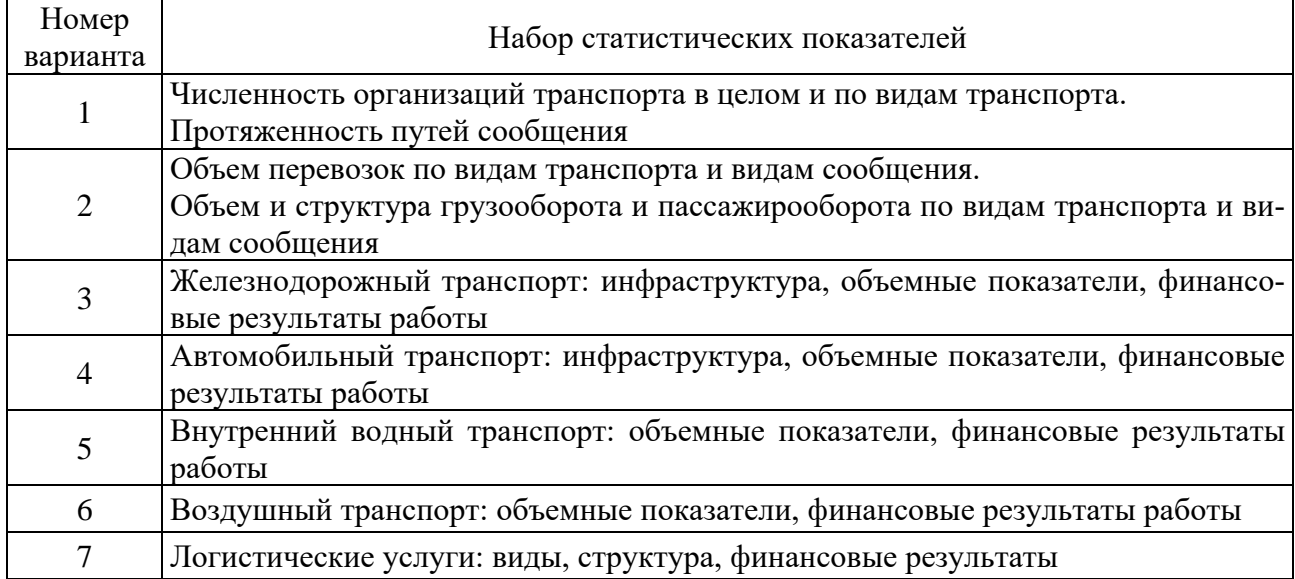

Представить отчет, содержащий аналитические таблицы, текстовую и иллюстративную часть (графики).

#### **Задание 2**

Сравнительная оценка показателей развития транспорта разных стран и регионов.

Задание носит творческий характер и предназначено для формирования у студентов знаний об актуальных процессах развития транспорта в мировом масштабе, развития аналитических и исследовательских способностей студентов. Задание может выполняться индивидуально либо в составе рабочей группы (2–4 человека).

Этапы выполнения задания.

1 Студенты самостоятельно на основе собственных интересов, заделов научных исследований, уровня владения иностранными языками и т. д. выбирают:

– страны (регионы), входящие в панель сравнения;

– вид(ы) транспорта, подлежащий(е) изучению;

– конкретные показатели для анализа.

2 Формирование базы данных для исследования на основе открытых источников статистической информации [1, 2, 6].

3 Формирование аналитических таблиц.

- 4 Построение графиков и диаграмм.
- 5 Подготовка текстового отчета, в котором должны быть отмечены:

– сложившиеся тенденции динамики изучаемых показателей;

– сходство или различие развития транспорта разных стран;

– сопоставление уровня и динамики транспортных показателей с показателями экономического и социального развития разных стран, а также крупными экологическими, политическими и другими событиями.

## <span id="page-5-0"></span>**2 Расчет и оценка показателей транспортной работы**

*Цель работы*: приобретение навыков расчета и анализа объемных показателей транспортной работы.

#### **Задание 1**

Рассчитать показатели транспортной работы. Перевозка груза выполняется автомобилем грузоподъемностью в 12,0 т. По пути следования автомобиль нагружают и разгружают в нескольких пунктах (выполняется одна ездка с заездами). Расстояние между пунктами заезда, погрузка и выгрузка в них характеризуются следующими данными (таблица 2.1).

| Номер  |           | Количество тонн | Расстояние между последователь- |
|--------|-----------|-----------------|---------------------------------|
| пункта | погружено | разгружено      | ными пунктами, км               |
|        | 11,7      |                 |                                 |
|        | 6,3       |                 |                                 |
|        | 2,7       | 4.5             |                                 |
|        | 9,5       | 7,2             | 30                              |
|        | 7.0       | 8,9             |                                 |
|        |           |                 |                                 |

Таблица 2.1 – Информация об объемах и расстоянии перевозок грузов

Определить:

– количество перевезенных тонн груза;

– объем грузооборота, который следует записать в путевом листе грузового автомобиля.

Расчеты и их результаты представить в таблице следующего вида (таблица 2.2).

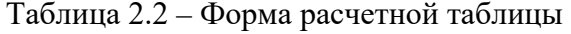

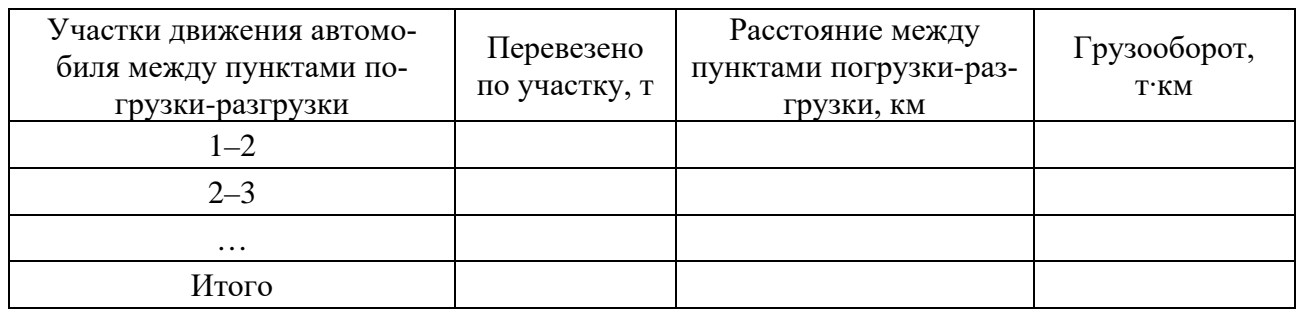

#### *Методические рекомендации***.**

Объемные показатели грузовых автомобильных перевозок для сдельных автомобилей рассчитывать по формулам:

– количество перевезенного груза

$$
Q_c = \sum q_i,\tag{2.1}
$$

где *qi* – количество груза, доставленного в *i-*й пункт назначения, т;

– объем транспортной работы (грузооборот)

$$
P_c = \sum q_i \cdot l_i,\tag{2.2}
$$

где *li* – расстояние перевозки *i*-й ездки с грузом, км.

#### **Задание 2**

Даны объемы перевозок грузов за отчетный период по направлениям (таблица 2.3) и расстояния между пунктами (рисунок 2.1).

Таблица 2.3 – Грузовые потоки

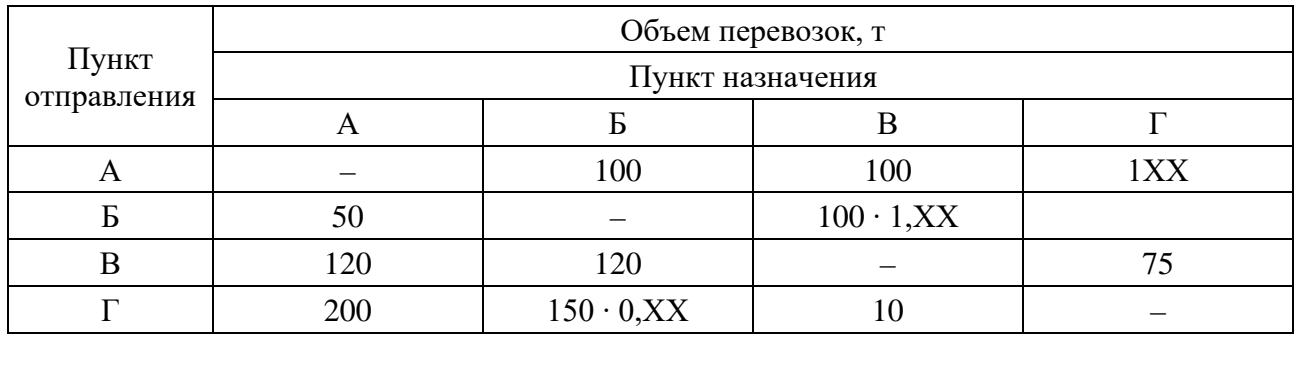

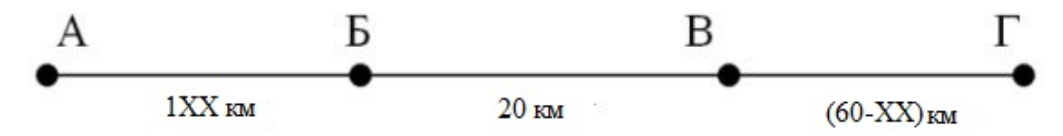

Рисунок 2.1 – Расстояния между пунктами транспортной сети

Определить:

– объем перевозок по направлениям;

– грузооборот по направлениям;

– среднее расстояние перевозки.

#### *Порядок формирования исходных данных*.

При выборе индивидуальных исходных данных в задании 2 и последующих заданиях знак «ХХ» соответствует двузначному номеру студента в списке по журналу. Расчетный объем перевозок после корректировки в соответствии с вариантом округляется до целого по правилам округления.

#### *Методические рекомендации*.

Порядок выполнения задания:

– рассчитать объем перевозок, грузооборот, среднее расстояние перевозки 1 т груза по направлению  $A \rightarrow \Gamma$ ;

– то же по направлению  $\Gamma \rightarrow A$ ;

– рассчитать общий (суммарный) объем перевозок, грузооборот, общее среднее расстояние перевозки;

– сделать вывод о сбалансированности перевозок.

#### **Задание 3**

По автобусному парку имеются следующие данные (таблица 2.4).

Таблица 2.4 – Показатели работы автобусов

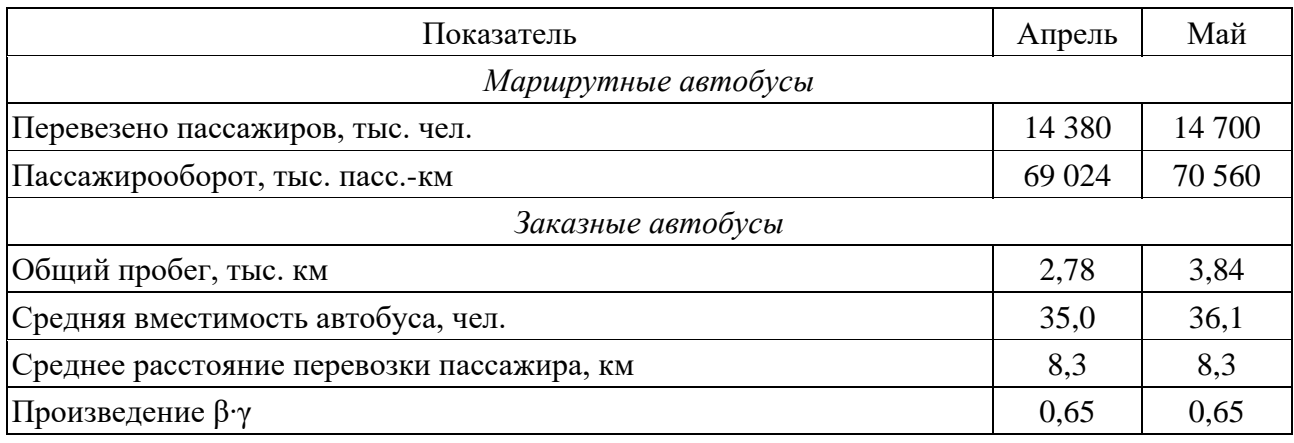

Определить абсолютное изменение объема транспортной работы и числа перевезенных пассажиров в целом по автобусному парку.

#### *Методические рекомендации*.

Объемные показатели перевозки пассажиров заказными автобусами:

– расчетный пассажирооборот

$$
\Pi K M_{\text{3ax}} = \sum L_o \cdot \overline{\mathbf{B}}_n \cdot \beta \cdot \gamma, \qquad (2.3)
$$

где *L<sup>о</sup>* – общий пробег заказных автобусов, км;

 $\bar{B}_H$  – средняя вместимость списочного автобуса на повременных работах (заказного автобуса);

β – принятый коэффициент полезного пробега;

γ – принятый коэффициент использования пассажировместимости;

– число пассажиров, перевезенных заказными автобусами,

$$
\Pi_{\text{3aK}} = \Pi K M_{\text{3aK}} / \bar{l}_{np},\tag{2.4}
$$

где  $\emph{l}_{\emph{np}}$  – среднее расстояние поездки пассажира.

## <span id="page-8-0"></span>**3 Расчет и оценка технико-эксплуатационных показателей перевозочного процесса**

*Цель работы*: приобретение навыков расчета и анализа технико-эксплуатационных показателей перевозочного процесса.

#### **Задание 1**

По автопредприятию имеются следующие данные (таблица 3.1). Следует проанализировать технико-эксплуатационные показатели использования подвижного состава и сделать вывод.

Таблица 3.1 –Данные о результатах работы предприятия за отчетный год

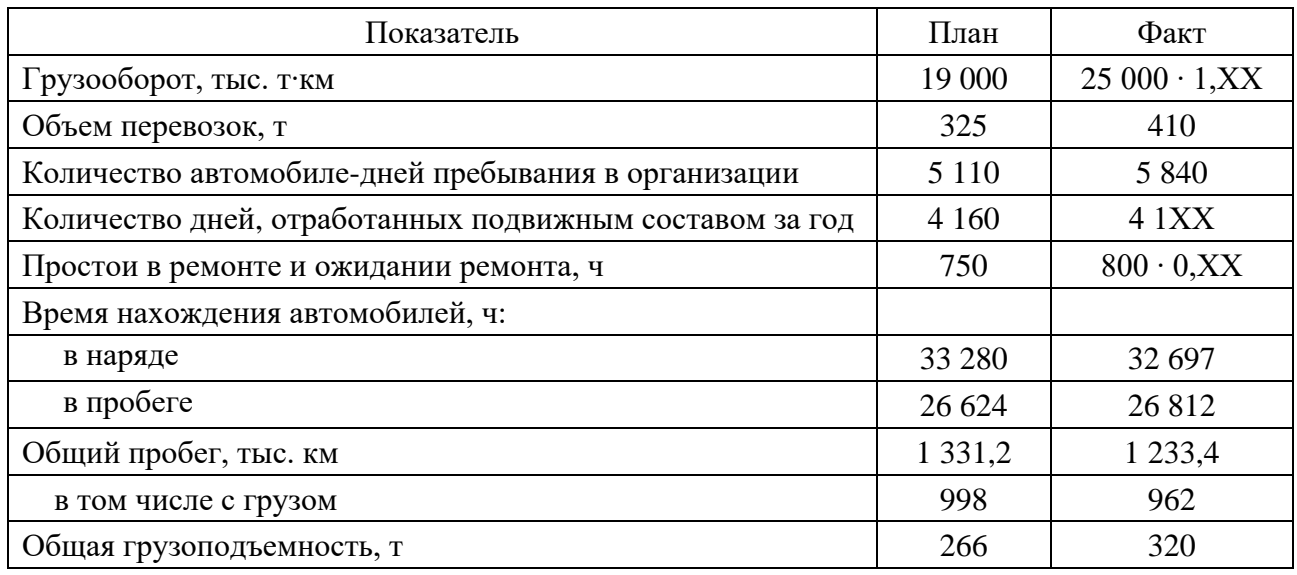

Исчислить показатели использования транспортных средств:

- среднесписочное число автомобилей;
- коэффициент выпуска подвижного состава на линию;
- коэффициент технической готовности;
- среднесуточное время в наряде;
- коэффициент использования времени суток;
- коэффициент использования рабочего времени;
- среднесписочный состав автопарка;
- средняя грузоподъемность единицы подвижного состава;
- коэффициент использования пробега;
- коэффициент использования грузоподъемности;
- средняя техническая скорость;
- средняя эксплуатационная скорость;
- среднесуточная производительность парка подвижного состава, т∙км;

– производительность подвижного состава, т∙км (на один автомобиль, одну автомобиле-тонну, один автомобиле-тонно-день).

#### **Задание 2**

В автоколонне (списочный парк – 80 автомобилей) в течение месяца (число календарных дней – 30) были простои автомобилей по различным техническим причинам: ремонт – 50 автомобиле-дней, ожидание ремонта –150 автомобиледней, техническое обслуживание – 100 автомобиле-дней, а также простои исправных автомобилей по разным эксплуатационным причинам – 400 автомобиле-дней.

В АТП предполагается внедрить новый метод ТО и ремонта. В результате внедрения этого метода ремонта простои в ожидании ремонта будут полностью устранены, простои в ремонте уменьшатся на 50 %, а в ТО-2 – на 40 %.

Определить, на сколько процентов повысится коэффициент технической готовности подвижного состава в результате проведения намеченных мероприятий.

Насколько повысится коэффициент выпуска подвижного состава, если простои по эксплуатационным причинам сократятся на 25 %?

#### **Задание 3**

В таблице 3.2 представлены основные показатели работы грузового автотранспортного предприятия за год.

Таблица 3.2 – Показатели работы грузового автотранспортного предприятия

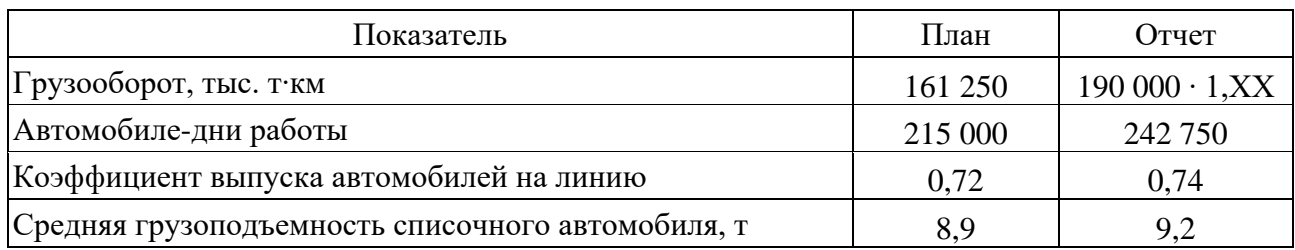

Определить:

– производительность на одну списочную автомобиле-тонну;

– выполнение плана по производительности на одну списочную автомобиле-тонну;

– абсолютное изменение грузооборота за счет изменения производительности на одну списочную автомобиле-тонну и количества списочных автомобиле-тонн.

#### *Методические рекомендации*.

Для выполнения заданий 1 и 2 используются следующие формулы. Среднесписочное число автомобилей

$$
\overline{A_u} = \frac{\sum A_i}{\sum K_u} \tag{3.1}
$$

где ∑*АДи* – общее количество автомобиле-дней пребывания на предприятии за отчетный период;

 $\mu_{\kappa}$  – число календарных дней в отчетном периоде.

Автомобиле-тонно-дни в предприятии

$$
\sum A T_i u = \sum A_i u \cdot q_u, \qquad (3.2)
$$

где *q<sup>и</sup>* – номинальная грузоподъемность в тоннах автомобиля данной марки, т. Автомобиле-место-дни пребывания в предприятии

$$
\sum A M \mu = \sum A \mu \cdot \epsilon_u, \tag{3.3}
$$

где *ви* – вместимость автобуса данной марки.

Средняя грузоподъемность списочного грузового автомобиля

$$
\overline{q_u} = \frac{\sum ATZ_u}{\sum AZ_u} \tag{3.4}
$$

Коэффициент технической готовности

$$
\alpha_m = \frac{\sum A H_{mu}}{\sum A H_u},\tag{3.5}
$$

где ∑*АДти* – автомобиле-дни в технически исправном состоянии. Коэффициент выпуска автомобилей на линию

$$
\alpha = \frac{\sum A H_s}{\sum A H_u},\tag{3.6}
$$

где ∑*АДэ* – автомобиле-дни работы (эксплуатации).

Среднесуточная продолжительность пребывания автомобиля в наряде

$$
T_{\mu} = \frac{\sum A H_{\mu}}{\sum A H_{\nu}},\tag{3.7}
$$

где ∑*АЧн* – количество автомобиле-часов пребывания в наряде.

Среднесуточный пробег автомобиля

$$
L_c = \frac{\sum L_o}{\sum A \mathcal{A}_{\beta}},\tag{3.8}
$$

где ∑*L<sup>о</sup>* – общий пробег автомобилей.

Коэффициент использования пробега

$$
\beta = \frac{\sum L_z}{\sum L_o},\tag{3.9}
$$

где ∑*L<sup>г</sup>* – пробег автомобилей с грузом за отчетный период (для грузовых сдельных автомобилей).

Коэффициент использования грузоподъемности

$$
\gamma = \frac{\sum P}{(\sum L_z) \overline{q_u}}.
$$
\n(3.10)

Производительность на один автомобиле-тонно-час наряда

$$
P_{m} = \frac{\sum P}{\sum AT^2_{n}},\tag{3.11}
$$

где ∑*АТЧн* – количество автомобиле-тонно-часов наряда.

Производительность на один автомобиле-тонно-день работы

$$
P_{m\partial} = \frac{\sum P}{\sum AT\mu_{\partial}}.\tag{3.12}
$$

Производительность на одну списочную автомобиле-тонну

$$
P_{am} = \frac{\sum P}{\sum AT}.
$$
\n(3.13)

#### **Задание 4**

На основании данных таблицы 3.3 в соответствии с заданным вариантом изучить влияние отдельных технико-эксплуатационных показателей на производительность подвижного состава.

| Ho-<br>мер<br>вари-<br>анта | Время<br>B<br>наряде,<br>ч | $\Gamma$ рузо-<br>подъем-<br>ность<br>автомо-<br>биля, т | Статический<br>коэффициент<br>использования<br>грузоподъем-<br>ности | Коэффи-<br>циент<br>исполь-<br>зования<br>пробега | Средняя<br>техниче-<br>ская ско-<br>рость,<br>KM/H | Средняя<br>длина<br>ездки с<br>грузом,<br>КM | Среднее<br>время про-<br>стоя под по-<br>грузкой и<br>выгрузкой<br>за ездку, ч |
|-----------------------------|----------------------------|----------------------------------------------------------|----------------------------------------------------------------------|---------------------------------------------------|----------------------------------------------------|----------------------------------------------|--------------------------------------------------------------------------------|
| 1                           | 8,0                        | 5,0                                                      | 0,4                                                                  | 0,6                                               | 40                                                 | $\overline{7}$                               | 0,2                                                                            |
| 2                           | 10,0                       | 7,5                                                      | 0,5                                                                  | 0,7                                               | 45                                                 | 10                                           | 0,2                                                                            |
| $\overline{3}$              | 12,0                       | 8,0                                                      | 0,6                                                                  | 0,8                                               | 50                                                 | 10                                           | 0,4                                                                            |
| $\overline{4}$              | 8,0                        | 10,0                                                     | 0,8                                                                  | 0,9                                               | 55                                                 | 12                                           | 0,4                                                                            |
| 5                           | 10,0                       | 11,5                                                     | 0,9                                                                  | 0,9                                               | 40                                                 | 15                                           | 0,4                                                                            |
| 6                           | 12,0                       | 12,0                                                     | 1,0                                                                  | 0,8                                               | 45                                                 | 10                                           | 0,4                                                                            |
| $\overline{7}$              | 8,0                        | 14,0                                                     | 0,4                                                                  | 0,7                                               | 55                                                 | 18                                           | 0,5                                                                            |
| 8                           | 10,0                       | 15,0                                                     | 0,5                                                                  | 0,6                                               | 60                                                 | 20                                           | 0,6                                                                            |
| 9                           | 12,0                       | 20,0                                                     | 0,6                                                                  | 0,55                                              | 35                                                 | 50                                           | 0,8                                                                            |
| 10                          | 10,0                       | 24,0                                                     | 0,8                                                                  | 0,55                                              | 45                                                 | 100                                          | 0,7                                                                            |

Таблица 3.3 – Грузоподъемность автомобиля и базовые значения показателей его использования

#### *Постановка задачи*.

Технико-эксплуатационные показатели оказывают непосредственное влияние на производительность подвижного состава, что видно по формулам суточной производительности грузового автомобиля (формулы (3.14) и (3.15)). При этом чувствительность производительности к изменению разных исходных параметров ездки не одинаковая. В соответствии с заданным вариантом студентам следует изучить влияние выбранного параметра на производительность.

Производительность по перевезённому грузу *Wq*, т:

$$
W_q = \frac{T_u q \gamma_c \beta V_m}{l_{ee} + \beta V_m t_{ne}},\tag{3.14}
$$

где *Тн* – время работы автомобиля в наряде, ч;

– грузоподъемность автомобиля, т;

γ*<sup>с</sup>* – статический коэффициент использования грузоподъемности; принять γ*<sup>с</sup>* = γ*<sup>д</sup>* (γ*<sup>д</sup>* – динамический коэффициент использования грузоподъемности);

β – коэффициент использования пробега за время работы в наряде;

*Vm* – средняя техническая скорость движения автомобиля, км/ч;

*ег l* – средняя длина ездки с грузом, км;

*пв t* – среднее время простоя под погрузкой и выгрузкой за ездку с грузом, ч. Производительность по выполненной транспортной работе *Wp*, т∙км:

$$
W_q = \frac{T_u q \gamma_c \beta V_m l_{ee}}{l_{ee} + \beta V_m t_{ne}}.
$$
\n(3.15)

#### *Методические рекомендации*.

Этапы выполнения задания.

1 Рассчитать показатели производительности подвижного состава в тоннах и тонно-километрах для базовых исходных данных.

2 Последовательно (для факторов, заданных в соответствии с вариантом) рассчитать показатели производительности подвижного состава в тоннах и тонно-километрах, изменяя значение фактора с заданным в условии шагом:

а) определение влияния средней длины ездки с грузом (*lег* = 5, 10, 20, 40, 60, 80, 100 км);

б) определение влияния изменения *V<sup>т</sup>* (30, 40, 50, 60, 70, 80 км/ч) на его производительность в т∙км для  $l_{ez}$  = 5 км,  $l_{ez}$  = 25 км и  $l_{ez}$  = 100 км;

в) определение влияния изменения коэффициента использования пробега (β *=* 0,5; 0,7; 0,8; 0,9; 1,0) на его производительность *Wp* для *lег* = 5 км,  $l_{ez} = 25$  км и  $l_{ez} = 100$  км;

г) определение влияния изменения коэффициента использования грузоподъемности ( $\gamma_{\partial} = 0.5$ ; 0,7; 0,8; 0,9; 1,0) на его производительность  $W_p$  для  $l_{ez}$  = 5 км,  $l_{ez}$  = 25 км и  $l_{ez}$  = 100 км;

д) определение влияния изменения простоя автомобиля под погрузкой и выгрузкой ( $t_{n0} = 0.2$ ; 0,4; 0,6; 0,8; 1,0) на его производительность  $W_p$ для *lег* = 5 км, *lег* = 25 км и *lег* = 100 км.

е) определение влияния изменения времени работы автомобиля в наряде ( $t_{n6}$  = 8; 10; 12; 14; 16) на его производительность  $W_p$  (т·км/ч) для  $l_{ez}$  = 5 км,  $l_{ez}$  = 25 км и  $l_{ez}$  = 100 км.

3 Заполнить рабочие таблицы следующего вида (таблицы 3.4 и 3.5).

Таблица 3.4 – Определение влияния на производительность автомобиля средней длины ездки с грузом

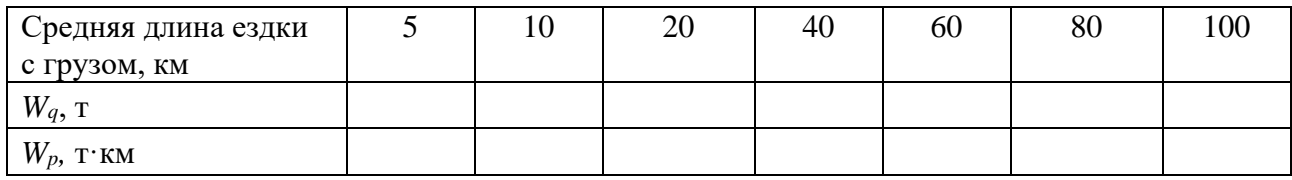

4 Построить график зависимости показателей производительности от влияющих на нее факторов, где по оси абсцисс откладывается фактор (изменяемый показатель), а по оси ординат – показатель производительности автомобиля.

5 Сделать вывод по результатам расчетов и построенных графиков.

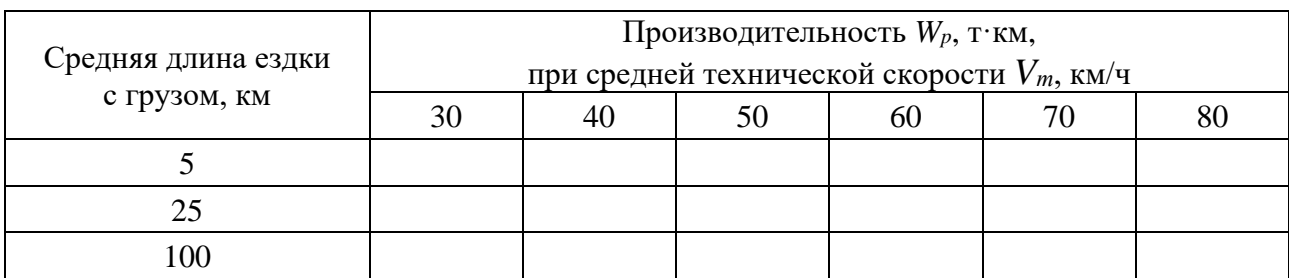

Таблица 3.5 – Определение влияния на производительность автомобиля изменения средней технической скорости

## <span id="page-14-0"></span>**4 Расчет эффективных маршрутов в транспортной сети**

*Цель работы*: формирование навыков выполнения расчетов по определению эффективных маршрутов следования.

#### **Задание**

1 Определить эффективные маршруты следования потоков из транспортных узлов и пунктов автомобильной транспортной сети с помощью метода наименьших затрат и составления матрицы затрат.

2 Эффективные маршруты от всех узлов транспортной сети представить в виде карт маршрутов.

#### *Постановка задачи*.

В задании следует сформировать оптимальный маршрут для транспортной сети (рисунок 4.1).

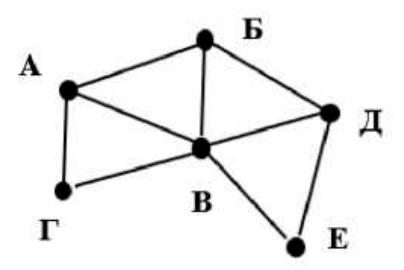

Рисунок 4.1 – Схема транспортной сети

Определение путей следования потоков корреспонденций по транспортной сети зависит от множества влияющих факторов. Основные из них, которые просматриваются на практике, – расстояние по транспортной сети, время следования, затраты. Оптимальный путь может быть найден по наименьшим значениям расстояния, времени и стоимости. При выборе оптимальных маршрутов используется метод построения кратчайших путей на транспортной сети, который является частным случаем линейного и динамического программирования.

Рациональные пути в транспортной сети должны быть выбраны по техническим и экономическим параметрам с учетом ограничивающих условий. Такие условия могут быть:

– ограниченная пропускная способность участков транспортной сети;

– кратчайший маршрут не всегда дешевый;

– учитываются транспортные характеристики самого груза (например, опасные грузы, скоропортящиеся, животные, негабаритные).

Заказчики перевозок вправе выбирать критерии доставки для своих грузов с учетом транспортных характеристик грузов.

Для определения пути наименьших денежных затрат (минимум стоимости) необходимо рассчитывать затраты на перевозку по звеньям и узлам транспортной сети. Этот способ расчета позволяет учесть техническое состояние звеньев, их загрузку, особенности транспортных средств, способы организации перевозок и др.

#### *Порядок формирования исходных данных*.

Затраты по дугам (участкам) транспортной сети представлены в таблице 4.1.

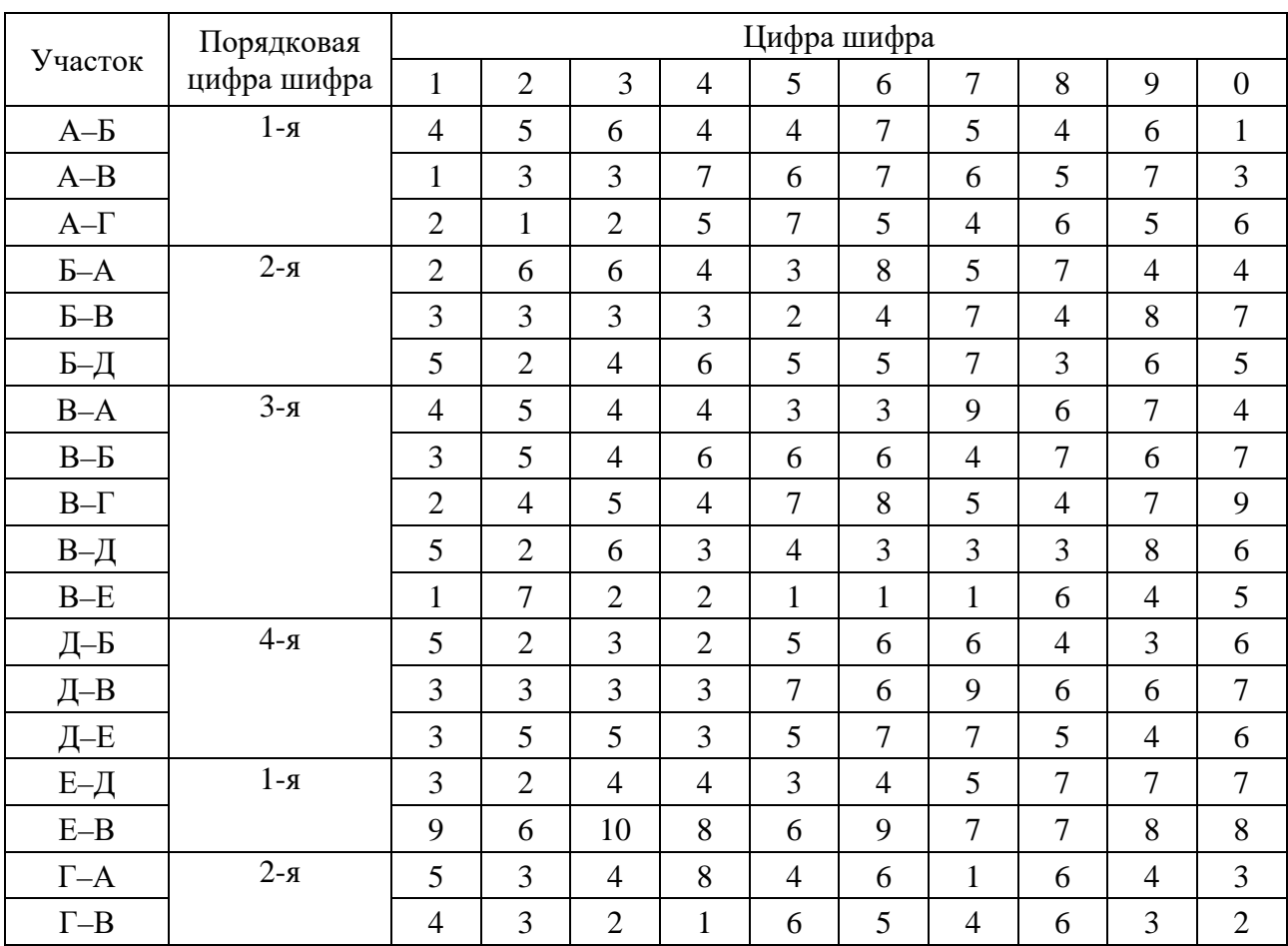

Таблица 4.1 – Затраты по участкам сети

Исходные данные выбираются из таблицы 4.1 по цифрам четырехзначного шифра, равного произведению порядкового номера студента в журнале, умноженному на 327. Для студентов, находящихся в списке под номерами 1, 2, 3, в начале полученного трехзначного числа добавляется цифра 0.

#### *Методические рекомендации*.

1 Составляется матрица затрат при перевозках между соседними узлами, т. е. по одному участку (дуге). Если узлы не соседние, в матрице между ними ставится прочерк.

2 Составляется матрица о маршрутах, включающих перемещение не только по одной дуге, но и по двум дугам. При этом записываются только те маршруты, для которых сумма по двум дугам дает наименьшие затраты.

3 Аналогично проверяются маршруты, проходящие через два узла по трем дугам. Производят оптимизацию, пока матрица не перестанет улучшаться, т. е. не будут уменьшаться суммарные затраты проследования корреспонденций между узлами с увеличением числа дуг на маршруте.

4 Этапы 1–3 выполняют для каждого узла как исходного.

5 Эффективные маршруты, содержащиеся в матрице, изображаются в виде карты маршрутов от каждого исходного узла до любого другого узла (рисунок 4.2).

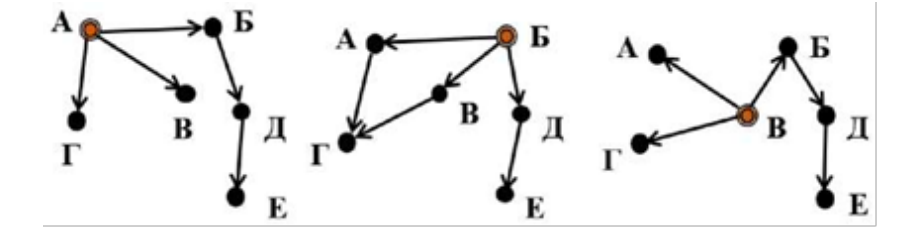

Рисунок 4.2 – Карты маршрутов от узлов А, Б, В

## <span id="page-16-0"></span>**5 Оценка целесообразности терминальной перевозки**

*Цель работы*: ознакомление с методикой оценки целесообразности применения терминальных перевозок грузов.

#### **Задание**

1 На основании исходных данных определить целесообразность выполнения терминальной перевозки.

2 В зависимости от полученного результата при выполнении п. 1 сделать вывод и определить сумму расходов, при которых терминальная перевозка становится экономически нецелесообразной или, наоборот, целесообразной.

#### *Постановка задачи*.

На рисунках 5.1 и 5.2 представлены условные схемы терминальной и прямой перевозки, соответственно, с указанием выполняемых при каждом виде перевозки операций.

При прямой перевозке (см. рисунок 5.1) таможенное оформление груза производится на установленных складах временного хранения у грузоотправителей (ГО), грузополучателей (ГП) или таможенных органов. При этом каждое открытие, закрытие кузова автомобиля, погрузка и разгрузка груза должны производиться под таможенным контролем на специально выделенных для этого складах временного хранения грузов у клиентов или таможенных организаций. Такой порядок приводит при сборе (развозе) к длительным простоям дорогого автопоезда и значительным организационным трудностям.

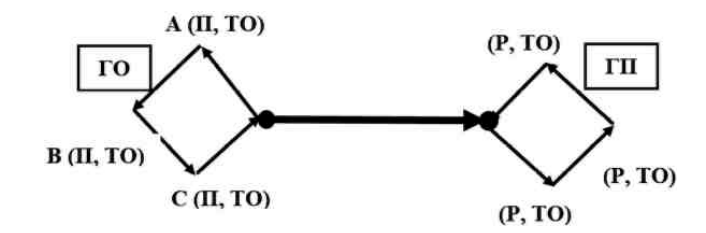

Рисунок 5.1 – Схема прямой перевозки

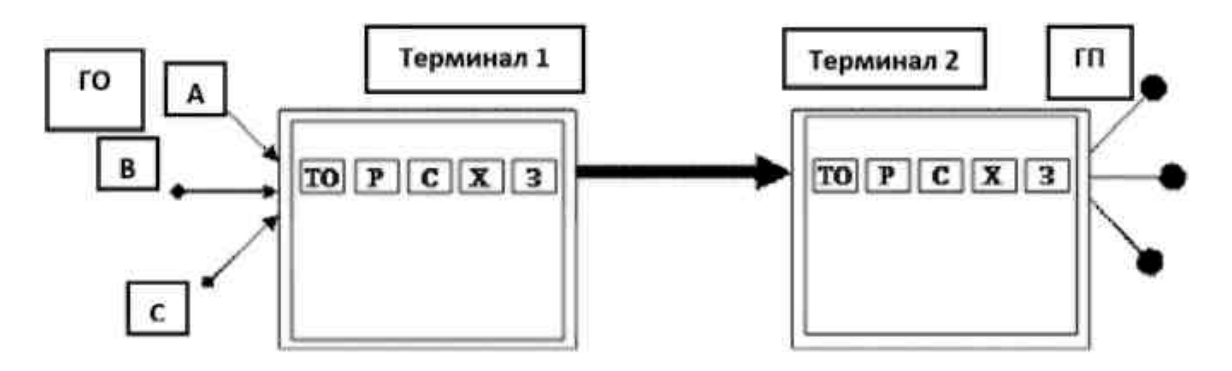

Рисунок 5.2 – Схема терминальной перевозки

При прямых перевозках также возникают трудности в подборе за короткий период достаточного количества партий для загрузки большегрузного автомобиля из-за предъявления отправок к перевозке в разные дни месяца.

Терминал за счет хранения груза компенсирует эту неравномерность и обеспечивает более полную загрузку автопоезда, выполняющего международную перевозку.

При терминальной перевозке (см. рисунок 5.2) подвоз грузов на терминал осуществляется автомобилем грузоподъемностью до 3,5 т, магистральная перевозка – автомобилем грузоподъемностью до 15 т. При прямой перевозке вся перевозка осуществляется автомобилем грузоподъемностью до 15 т.

#### *Порядок формирования исходных данных*.

Исходные данные выбираются студентом по цифрам четырехзначного шифра, равного произведению порядкового номера фамилии студента в журнале, умноженному на 327. Студенты, находящиеся в списке под номерами 1, 2, 3, добавляют к полученному трехзначному шифру цифру 0.

Расходы денежных средств на операции на терминале 1 и расход топлива выбираются из таблицы 5.1: по разгрузке *Р* по цифре 1, по сортировке *С* – по цифре 2, по хранению *Х* – по цифре 3, по загрузке на терминале *З* – по цифре 4, фрахт автомобиля *Фр* – по цифре 1, на оплату услуг экспедитора *Зэ* – по цифре 2,

расходы топлива малотоннажного автомобиля – по цифре 3, среднетоннажного – по цифре 4.

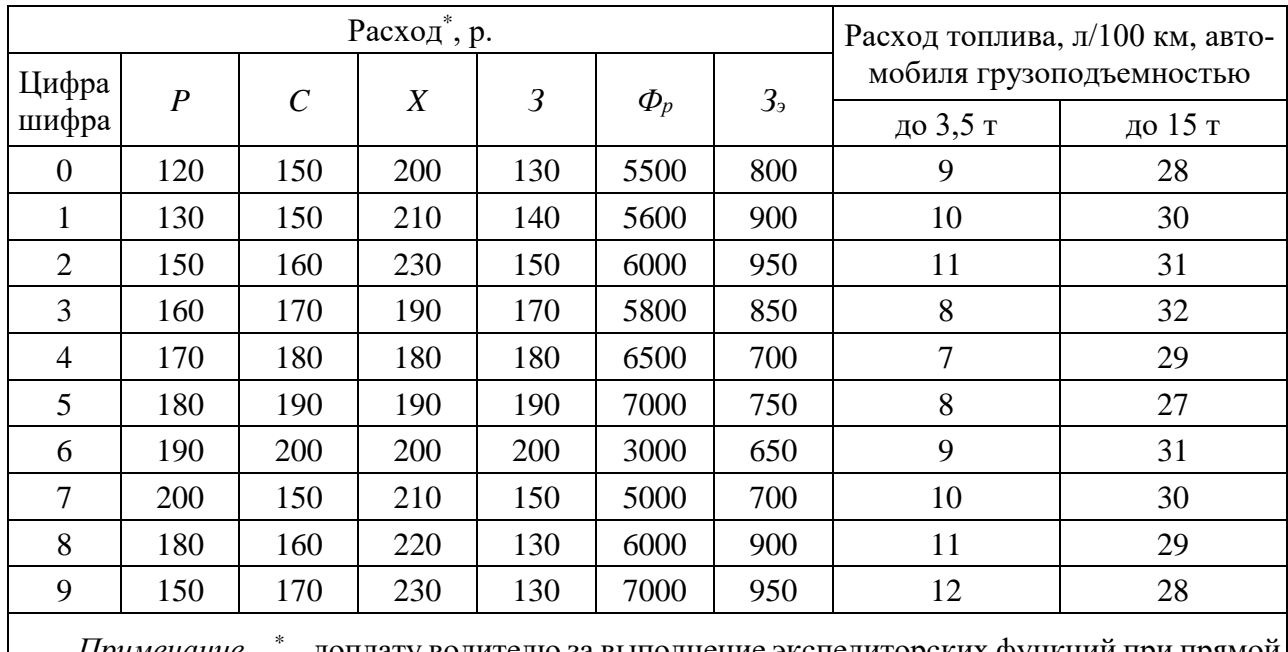

Таблица 5.1 – Расходы денежных средств и топлива

*Примечание – \** – доплату водителю за выполнение экспедиторских функций при прямой перевозке принять 200 р. для всех вариантов

Класс дорог на участках для сбора и развоза грузов принять как «обычные автомобильные дороги». Расстояние и категорию дороги на участках принять в соответствии с таблицей 5.2 по цифрам шифра аналогично методу, используемому при выборе исходных данных для терминала 1.

Таблица 5.2 – Расстояния, категория дороги (в скобках) на участках маршрута

| Цифра шифра      | $A-T$       | $B-T$       | $C-T$                           | $A-B$     | $B-C$                          |
|------------------|-------------|-------------|---------------------------------|-----------|--------------------------------|
| $\boldsymbol{0}$ | $100$ (III) | $110$ (III) | 140 $(IV)$                      | 50 (V)    | $110$ (III)                    |
| 1                | $120$ (III) | 140(V)      | 110(V)                          | $60$ (IV) | 90 (III)                       |
| 2                | 180 (IV)    | 100 (IV)    | $130 \left( \text{III} \right)$ | 80 (III)  | 80(V)                          |
| 3                | 90 (V)      | 90 (III)    | $120 \text{ (II)}$              | $70$ (II) | 120 (IV)                       |
| $\overline{4}$   | 80 (III)    | 80 (V)      | $100$ (II)                      | 90 (III)  | 110 (IV)                       |
| 5                | 140 (IV)    | $70$ (II)   | $90$ (IV)                       | 80 (V)    | $120$ (III)                    |
| 6                | $100$ (III) | 90 (III)    | $80$ (IV)                       | $70$ (IV) | $140 \,(II)$                   |
| 7                | 90 (V)      | $140$ (II)  | 100 (V)                         | 100 (V)   | 130 (V)                        |
| 8                | 80(V)       | 160 (IV)    | $170$ (III)                     | $90$ (IV) | $90$ (IV)                      |
| 9                | $70$ (IV)   | $110$ (III) | 100 (IV)                        | 80 (V)    | $100 \left( \text{II} \right)$ |

Простой под погрузкой или разгрузкой в каждом из пунктов А, В, С принять равным 1 ч. Дополнительное время на таможенное оформление в каждом из пунктов принять 1 ч.

Операции в пункте назначения на терминале 2 и связанные с развозом по грузополучателям условно принять аналогичными операциям на терминале 1 и связанным со сбором грузов у грузоотправителей.

#### *Методические рекомендации*.

Условием эффективности терминальных перевозок является выполнение неравенства

$$
T \le \Pi,\tag{5.1}
$$

где *Т* – затраты при терминальной перевозке;

 $\Pi$  – затраты при прямой перевозке.

Исходя из вышеприведенных схем перевозок эти затраты (кроме затрат на погрузку, разгрузку груза у ГО и ГП, таможенную обработку, принимаемых одинаковыми при обоих вариантах) определяются следующим образом.

Терминальная перевозка

$$
T = T_p + T_{\text{M12}}(m) = (C_{c6} + P + C + X + 3) + T_{\text{M12}}(m), \tag{5.2}
$$

где *T<sup>р</sup>* – расходы терминала;

 $T_{\text{M12}(m)}$  – расходы по магистральной перевозке груза;

*Cсб* – расходы по сбору или развозу груза малотоннажным автомобилем;

*P* – расходы по разгрузке на терминале;

*C* – расходы по сортировке груза на терминале;

*X* – расходы по хранению груза на терминале;

*З* – расходы по погрузке на терминале.

Расходы по погрузке, разгрузке, сортировке и хранению грузов на терминале принимаются по тарифам терминала, определяемым с учетом условий его работы.

Прямая перевозка

$$
\Pi = C_{c6} + T_{\text{M12}}(n),\tag{5.3}
$$

где *Cсб* – расходы по сбору или развозу мелких отправок автомобилем, выполняющим международную перевозку;

 $T_{\text{M12}}(n)$  – расходы по магистральной перевозке собранного груза от ГО до ГП.

Расходы по сбору и развозу мелких отправок при терминальной и прямой перевозке определяются исходя из затраченного автомобилем времени и стоимости автомобиле-часа в зависимости от грузоподъемности и назначения автомобиля:

$$
C_{c6} = \left(\frac{L}{V_t \cdot \beta} + t_{np}\right) \cdot S\,,\tag{5.4}
$$

где *L* – расстояние перевозки;

*Vt* – техническая скорость автомобиля;

β – коэффициент использования (полезного) пробега;

*tпр* – время проведения погрузочно-разгрузочных работ и таможенного оформления на одну отправку груза;

*S –* стоимость одного автомобиле-часа.

Расходы на перевозку собранного груза от ГО до ГП по прямой перевозке или от терминала 1 до терминала 2 (по терминальной перевозке) за рейс должны обеспечивать возмещение затрат на перевозку, а также прибыль. Эти расходы принимаются по договорным тарифам, устанавливаемым соглашением экспедитора или перевозчика с ГО (ГП) грузов или другими транспортно-экспедиторскими организациями.

В рамках данного задания следует принять, что затраты на один рейс магистральной перевозки включают в себя стоимость фрахта одного автомобиля с водителем у перевозчика. Кроме того, в случае терминальной перевозки необходимо учесть затраты услуг терминального экспедитора на организацию перевозочного процесса на терминале *Зэ*. В случае прямой перевозки необходимо учесть дополнительные затраты на доплату водителю прямой перевозки *Звэ* за выполнение экспедиторских функций.

Тариф на магистральную перевозку

$$
T_{\text{Mnc}(m \text{ unu } n)} = P_{n(m \text{ unu } n)} + \Pi, \qquad (5.5)
$$

где  $P_n$  – затраты на магистральную перевозку (1 рейс);

$$
P_{n(m)} = \Phi_p + 3_3, \tag{5.6}
$$

$$
P_{n(n)} = \Phi_p + 3_{\epsilon_2},\tag{5.7}
$$

где  $\Pi$  – прибыль от перевозки (20 %);

*Фр* – стоимость фрахта одного автомобиля у перевозчика при терминальной перевозке.

## <span id="page-20-0"></span>**6 Расчет параметров транспортных схем доставки груза при смешанной перевозке**

*Цель работы*: приобретение навыков планирования смешанной перевозки груза, изучение технологических операций на терминалах.

#### **Задание 1**

1 Определить перечень операций по каждому из вариантов доставки груза.

2 Рассчитать параметры транспортных схем С и Т, расчеты свести в таблицу, содержащую перечень операций, их продолжительность и затраты на их выполнение.

#### *Постановка задачи*.

Груз общим весом 72 тонны необходимо доставить из города Б в город М. По условиям упаковки груз перевозится в контейнерах грузоподъемностью 4,8 т. Весь груз размещается в 15 контейнерах.

Для организации смешанной перевозки груза намечены возможные варианты транспортных схем доставки груза (рисунок 6.1).

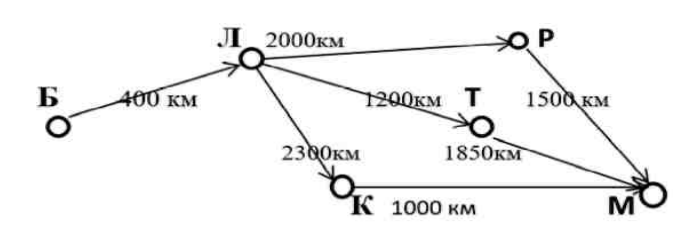

Рисунок 6.1 – Возможные варианты доставки груза из пункта Б в пункт М

В процессе перевозки выполняются различные операции с грузом, а также документальное оформление (таблица 6.1).

Таблица 6.1 – Типовые операции в пунктах на маршруте

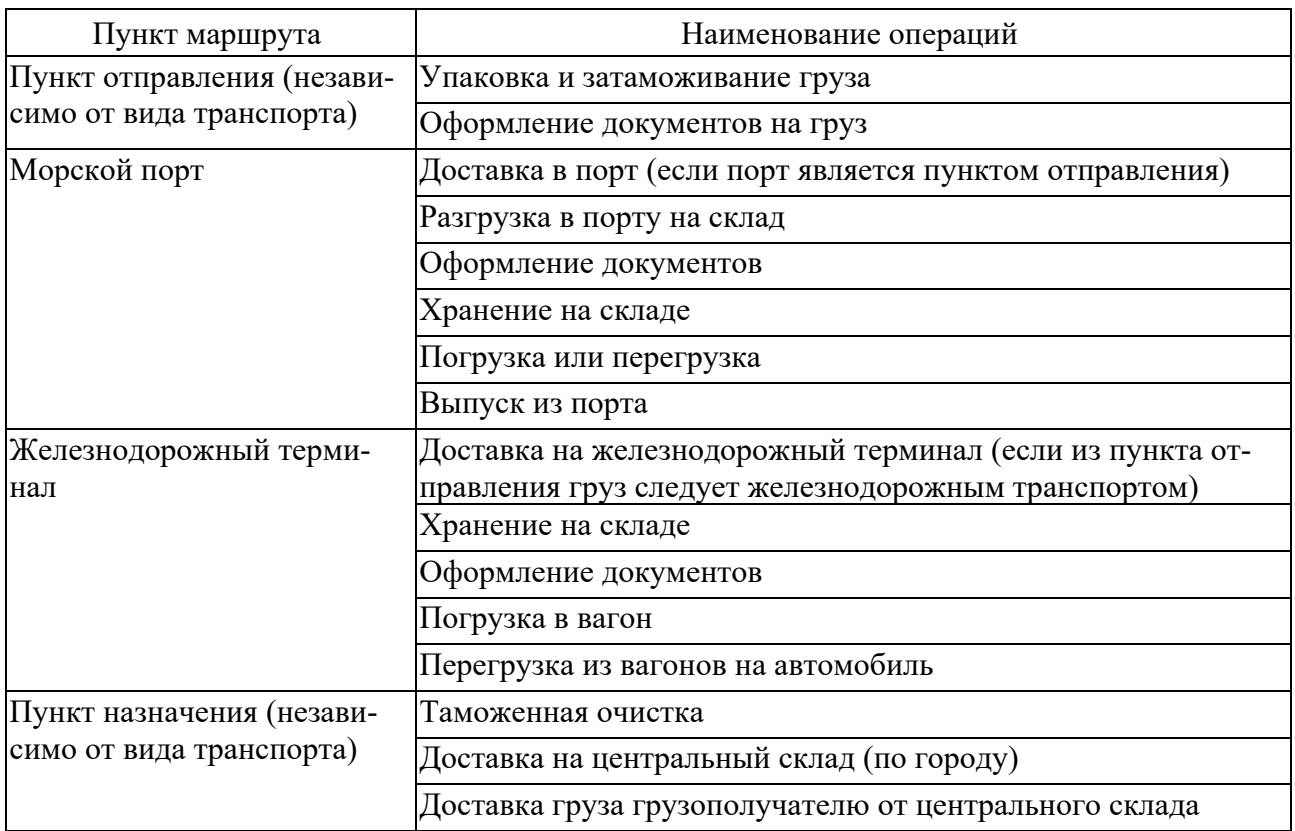

#### *Порядок формирования исходных данных*.

Исходными данными являются данные для расчета стоимости и продолжительности операций (таблица 6.2), виды транспорта на участках (таблица 6.3).

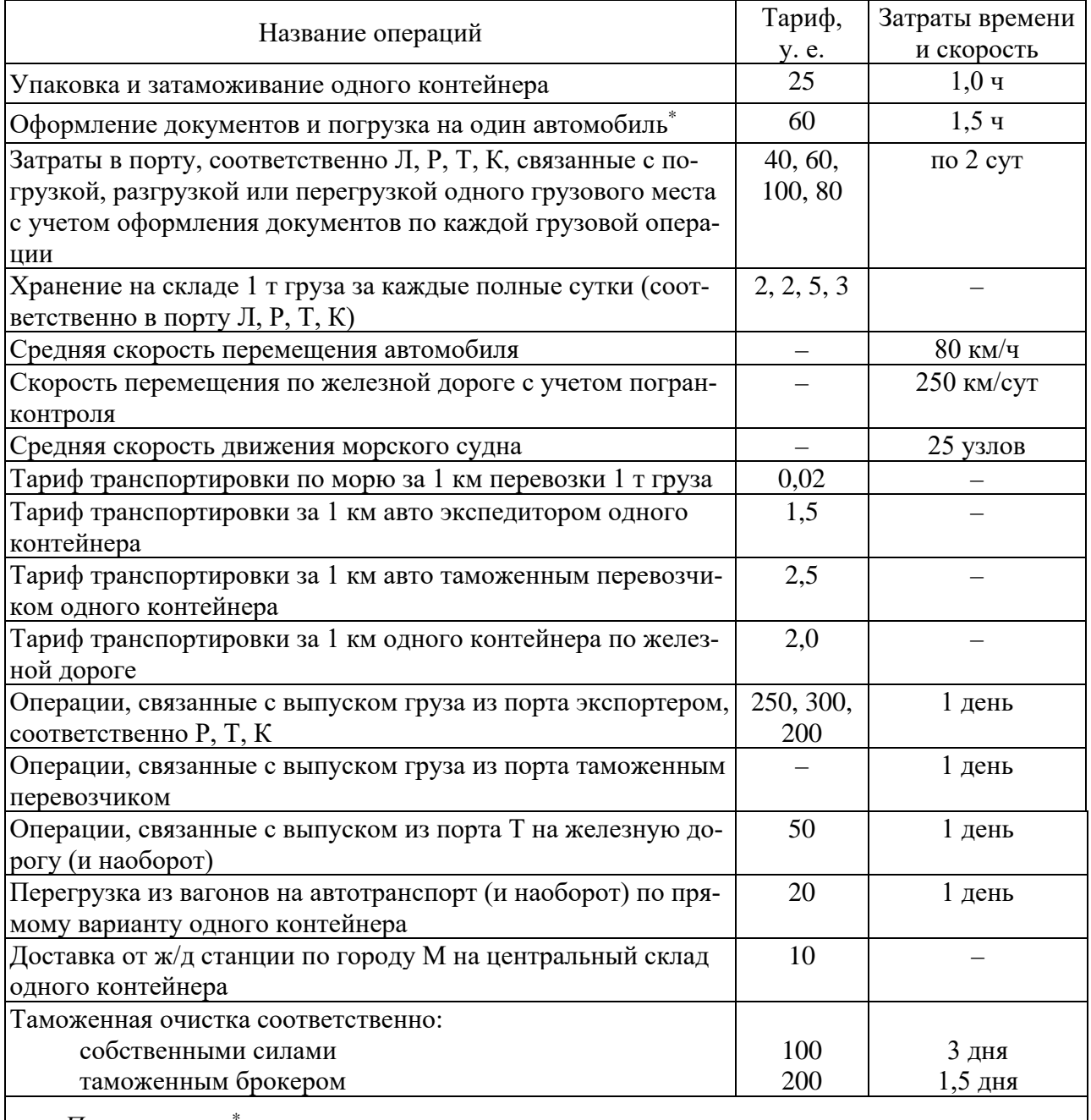

Таблица 6.2 – Исходные данные для расчета стоимости и продолжительности операций

*Примечание* – \* – студенты могут самостоятельно спрогнозировать стоимость и продолжительность операций, которых не хватает в таблице при расчете параметров транспортнотехнологических схем

Для обеспечения индивидуального набора исходных данных для каждого студента при выполнении задания следует на основе порядкового номера студента в журнале выбрать из таблицы 6.3 виды транспорта на каждом из участков, из таблицы 6.4 – процент для пересчета расстояний, приведенных на рисунке 6.1, и затрат в таблице 6.2.

| Цифра номера<br>по списку в<br>журнале*                                                                                                    | $\boldsymbol{0}$  | 1     | $\overline{2}$ | 3     | $\overline{4}$ | 5     | 6     | 7     | 8     | 9     | Уча-<br>сток |
|----------------------------------------------------------------------------------------------------|-------------------|-------|----------------|-------|----------------|-------|-------|-------|-------|-------|--------------|
| $\boldsymbol{0}$                                                                                                    | $\qquad \qquad -$ | ABTO  | Ж. д.          | Ж.д.  | Mope           | Mope  | ABTO  | Авто  | ABTO  | Mope  |              |
| 1                                                                                                    | ABTO              | Ж. д. | ABTO           | Ж. д. | Ж. д.          | Mope  | Mope  | Ж. д. | Авто  | Ж. д. | $D - \Pi$    |
| $\overline{2}$                                                                                                    | Авто              | Ж. д. | Ж. д.          | Mope  | Mope           | Авто  | Ж. д. | Ж. д. | Mope  | Mope  |              |
| $\overline{0}$                                                                                                    | Авто              | Ж. д. | Mope           | Авто  | Mope           | Mope  | Ж. д. | Ж. д. | Mope  | Mope  |              |
| $\mathbf{1}$                                                                                                    | Ж. д.             | Ж. д. | Mope           | Mope  | Авто           | Авто  | Mope  | Mope  | Mope  | Авто  | $JI - P$     |
| $\overline{2}$                                                                                                    | Mope              | Mope  | Авто           | Mope  | Mope           | Ж. д. | Mope  | Авто  | Mope  | Mope  |              |
| $\boldsymbol{0}$                                                                                                    | Mope              | Mope  | Mope           | Ж. д. | Mope           | Авто  | Ж. д. | Авто  | Mope  | Авто  |              |
| $\mathbf{1}$                                                                                                    | Ж. д.             | Авто  | Авто           | Mope  | Mope           | Авто  | Ж. д. | Авто  | Mope  | Авто  | $\Pi-T$      |
| $\overline{2}$                                                                                                    | ABTO              | ABTO  | Ж. д.          | Авто  | Авто           | Mope  | Mope  | Ж. д. | Mope  | Авто  |              |
| $\boldsymbol{0}$                                                                                                    | Авто              | ABTO  | Ж. д.          | Авто  | Авто           | Авто  | Ж. д. | Mope  | Mope  | Авто  |              |
| $\mathbf{1}$                                                                                                    | Mope              | Mope  | Mope           | Авто  | Авто           | Mope  | Ж. д. | Mope  | ABTO  | Mope  | $JI - K$     |
| $\mathbf{2}$                                                                                                    | Авто              | Ж. д. | Авто           | Mope  | Авто           | Авто  | Авто  | Mope  | Авто  | Mope  |              |
| $\boldsymbol{0}$                                                                                                    | ABTO              | Ж. д. | Авто           | Mope  | Авто           | Ж. д. | Авто  | Mope  | Ж. д. | Ж. д. |              |
| $\mathbf{1}$                                                                                                    | Авто              | Авто  | Ж. д.          | Авто  | Mope           | Авто  | Ж. д. | Авто  | Ж. д. | Авто  | $P - M$      |
| $\overline{2}$                                                                                                    | Авто              | Авто  | Mope           | Авто  | Ж. д.          | Mope  | Авто  | Mope  | Ж.д.  | Ж. д. |              |
| $\boldsymbol{0}$                                                                                                    | Авто              | Ж.Д.  | Ж. д.          | Авто  | Ж. д.          | Ж. д. | Авто  | Mope  | Ж. д. | Ж. д. |              |
| $\mathbf{1}$                                                                                                    | Mope              | Mope  | Ж. д.          | Mope  | Ж. д.          | Ж. д. | Авто  | Авто  | Авто  | Mope  | $T-M$        |
| $\overline{2}$                                                                                                    | Ж. д.             | Ж. д. | Авто           | Ж. д. | Ж. д.          | Ж. д. | Ж. д. | Авто  | Ж. д. | Ж. д. |              |
| $\boldsymbol{0}$                                                                                                    | Ж. д.             | Ж. д. | Авто           | Ж. д. | Ж. д.          | Авто  | Mope  | Ж. д. | Mope  | Ж. д. |              |
| $\mathbf{1}$                                                                                                    | Ж. д.             | Авто  | Mope           | Ж. д. | Ж. д.          | Ж. д. | Ж. д. | Ж. д. | Ж. д. | Ж. д. | $K - M$      |
| $\overline{2}$                                                                                                    | Ж. д.             | Авто  | Авто           | Ж. д. | Авто           | Ж. д. | Авто  | Ж. д. | Ж. д. | Ж. д. |              |
| Примечание - * - первая цифра номера - в первом столбце по вертикали, вторая цифра<br>номера – в заглавной строке по горизонтали. Для номеров 1, 2, , 9 принимать 01, 02, , 09 |                   |       |                |       |                |       |       |       |       |       |              |

Таблица 6.3 – Виды транспорта на участках

Таблица 6.4 – Проценты для пересчета расстояний на рисунке 6.1 и данных таблицы 6.2

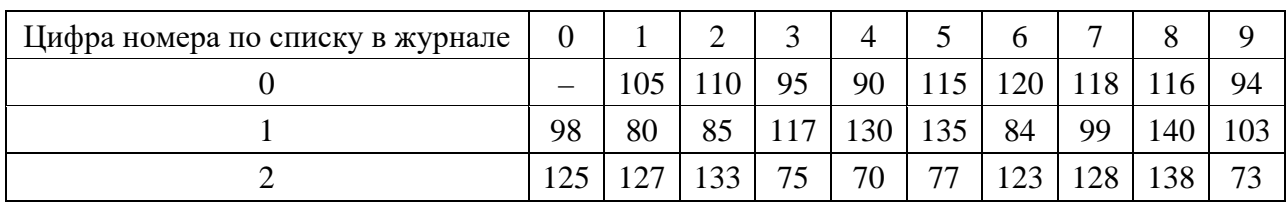

#### *Методические рекомендации*.

Порядок выполнения задания:

– по каждому варианту маршрута определиться с перечнем операций, выполняемых в каждом пункте;

– рассчитать денежные и временные затраты по каждой операции;

– свести результаты расчетов в таблицу следующей формы (таблица 6.5);

– отобразить выполнение перевозки в виде сетевого графика (рисунок 6.2) или диаграммы Ганта (рисунок 6.3).

Таблица 6.5 – Характеристика операций и расчет параметров транспортнотехнологических схем доставки

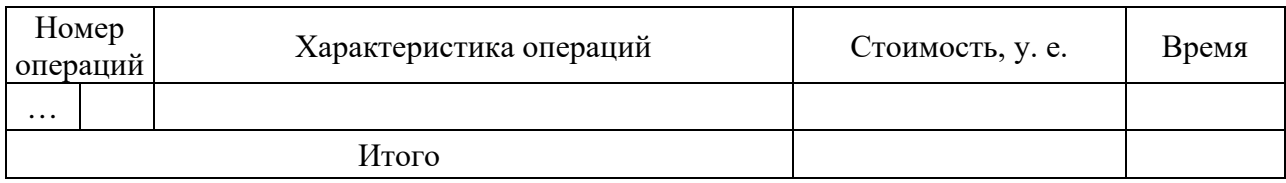

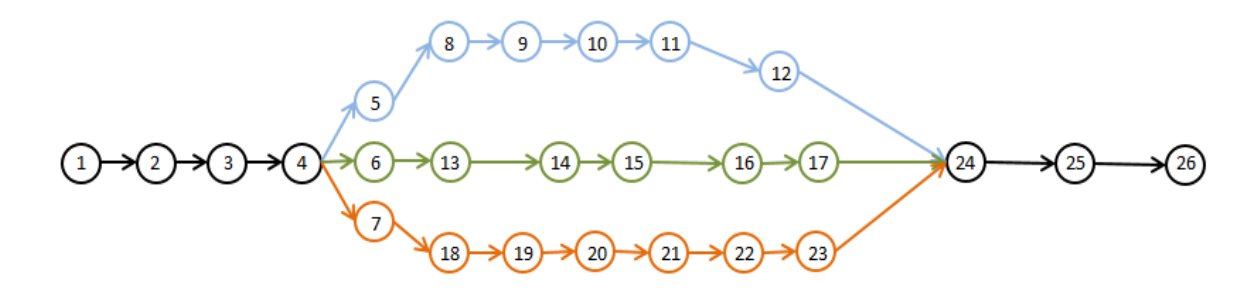

Рисунок 6.2 – Пример сетевого графика вариантов доставки груза из пункта Б в пункт М

| НАЗВАНИЕ ПРОЕКТА |                                                          | Смешанная перевозка груза из пункта Б в пункт М (через пункт Р) |                     |    |                   |           |            |            |                   |            |            | НАЗВАНИЕ КОМПАНИИ        |            | BBe        |  |
|------------------|----------------------------------------------------------|-----------------------------------------------------------------|---------------------|----|-------------------|-----------|------------|------------|-------------------|------------|------------|--------------------------|------------|------------|--|
| МЕНЕДЖЕР ПРОЕКТА |                                                          | ФИО студента                                                    |                     |    |                   |           |            |            | ДАТА НАЧАЛА РАБОТ |            |            |                          |            |            |  |
|                  |                                                          |                                                                 |                     |    |                   |           |            |            |                   |            |            |                          |            |            |  |
|                  |                                                          |                                                                 |                     |    |                   |           |            |            |                   |            |            |                          |            |            |  |
|                  |                                                          |                                                                 |                     |    | ПРОДОЛЖИТЕЛЬНОСТЬ |           |            |            |                   |            |            |                          |            |            |  |
| НОМЕР ИСР        | Участок пути                                             | Время начала                                                    | Время окончания     | ч  | CYT               | Стоимость | 01.11.2020 | 02.11.2020 | 03.11.2020        | 04.11.2020 | 05.11.2020 | 07.11.2020<br>06.11.2020 | 08.11.2020 | 09.11.2020 |  |
| $\mathbf{1}$     | Б                                                        |                                                                 |                     |    |                   |           |            |            |                   |            |            |                          |            |            |  |
| 1.               | Упаковка и затаможивание груза<br>в пункте отправления Б | 01.11.2020 8:00:00                                              | 01.11.2020 23:00:00 | 15 | 0,625             | p.375,00  |            |            |                   |            |            |                          |            |            |  |
| 2.               | Оформление документов и<br>погрузка на автомобиль        | 01.11.2020 23:00:00                                             | 02.11.2020 5:00:00  | 6  | 0,25              | p.240,00  |            |            |                   |            |            |                          |            |            |  |
| $\overline{2}$   | Б-Л                                                      |                                                                 |                     |    |                   |           |            |            |                   |            |            |                          |            |            |  |
| 3                | Транспортировка от Б до порта Л                          | 02.11.2020 5:00:00                                              | 02.11.2020 10:00:00 | 5  | 0,2083333333      |           |            |            |                   |            |            |                          |            |            |  |
| 4                | Разгрузка авто в порту Л на<br>склад                     | 02.11.2020 10:00:00                                             | 04.11.2020 10:00:00 |    | $\overline{2}$    |           |            |            |                   |            |            |                          |            |            |  |
| 5                | Оформление документов и<br>погрузка на судно             | 04.11.2020 10:00:00                                             | 05.11.2020 10:00:00 |    |                   |           |            |            |                   |            |            |                          |            |            |  |
| 3                | Л-Р                                                      |                                                                 |                     |    |                   |           |            |            |                   |            |            |                          |            |            |  |
| 6                | Доставка морским транспортом<br>до Р                     | 05.11.2020 10:00:00                                             | 07.11.2020 10:00:00 |    | $\overline{2}$    |           |            |            |                   |            |            |                          |            |            |  |
| 7                | Разгрузка в порту Р на склад                             | 07.11.2020 10:00:00                                             | 09.11.2020 10:00:00 |    | 2                 |           |            |            |                   |            |            |                          |            |            |  |

Рисунок 6.3 – Пример диаграммы Ганта проекта поставки

#### **Задание 2**

Производители и потребители продукции постоянно решают задачу о том, каким видом транспорта удобнее и выгоднее осуществлять транспортировку сырья, полуфабрикатов, готовой продукции. Для них важно, чтобы затраты на перевозку составляли минимальную величину. Для этого необходимо сравнивать различные варианты транспортировки грузов.

#### *Постановка задачи*.

Критериями выбора варианта чаще являются стоимостные показатели, а также временные. В задании критерием выбора варианта перевозки определены суммарные затраты.

В процессе выполнения задания следует:

– разработать варианты маршрутов перевозки заданного объема груза при известных пунктах отправления и назначения;

– выполнить технико-экономические расчеты по выбору эффективного варианта;

– проанализировать эксплуатационные расходы по элементам доставки груза и сформулировать выводы.

#### *Порядок формирования исходных данных*.

Перечень исходных данных:

– схема транспортной сети региона – рисунок 6.4;

– заявка на перевозку грузов – таблица 6.6;

– таблица тарифных расстояний между грузообразующими пунктами региона, представленными на рисунке, – таблица 6.7;

– таблица расстояний подвоза и вывоза грузов к магистральному транспорту – таблица 6.8;

– таблица стоимости перевозки грузов за тарифные расстояния – таблица 6.9;

– таблица стоимости грузовых операций с различными категориями грузов – таблица 6.10.

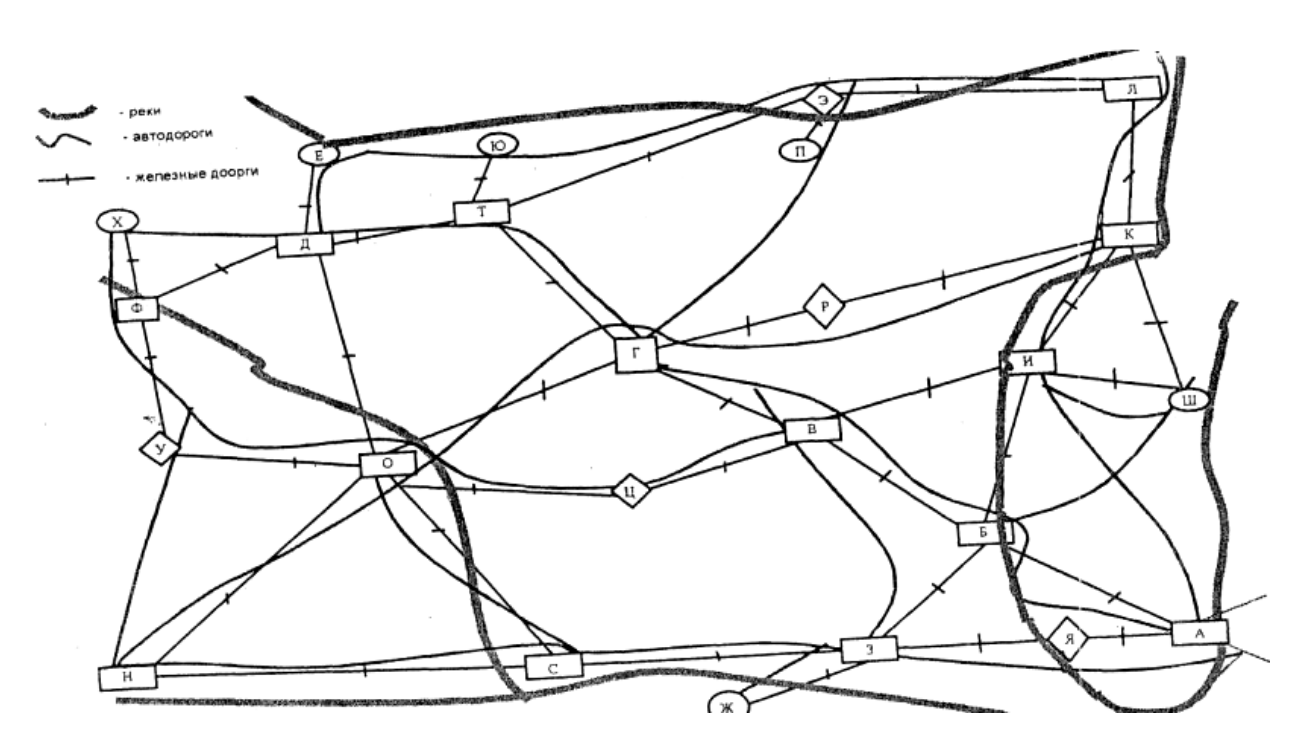

Рисунок 6.4 – Схема транспортной сети региона

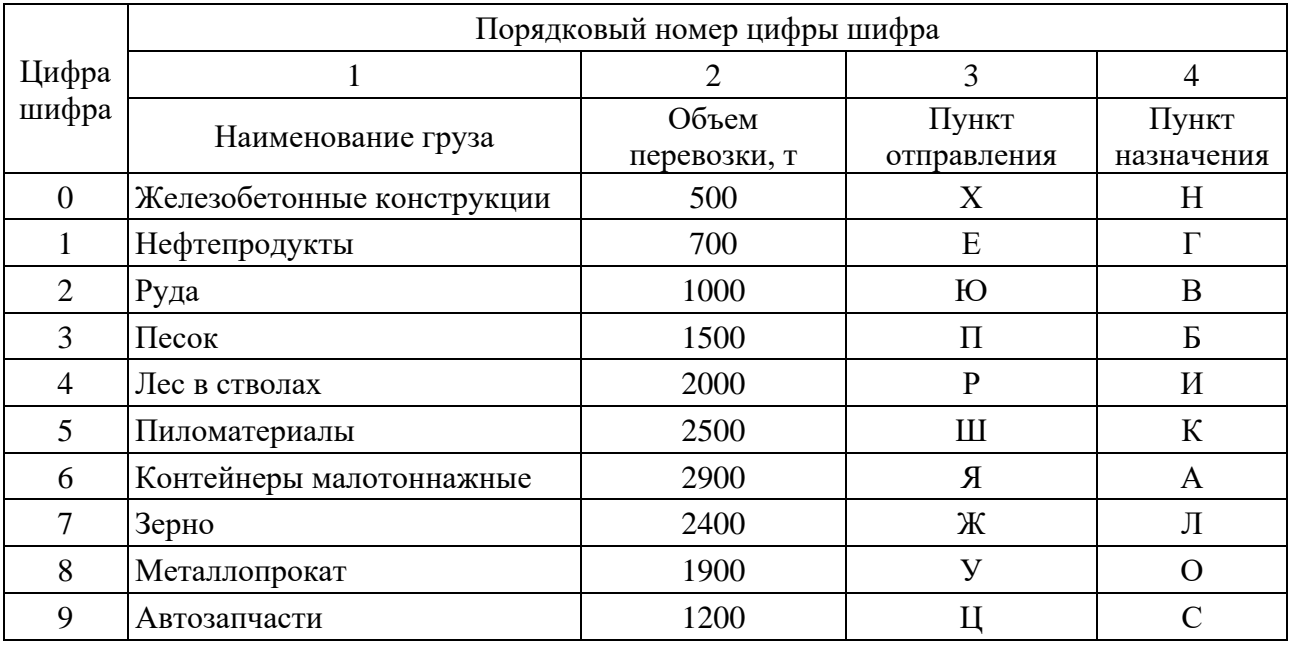

## Таблица 6.6 – Заявка на перевозку грузов

Таблица 6.7 – Тарифные расстояния между пунктами региона

В километрах

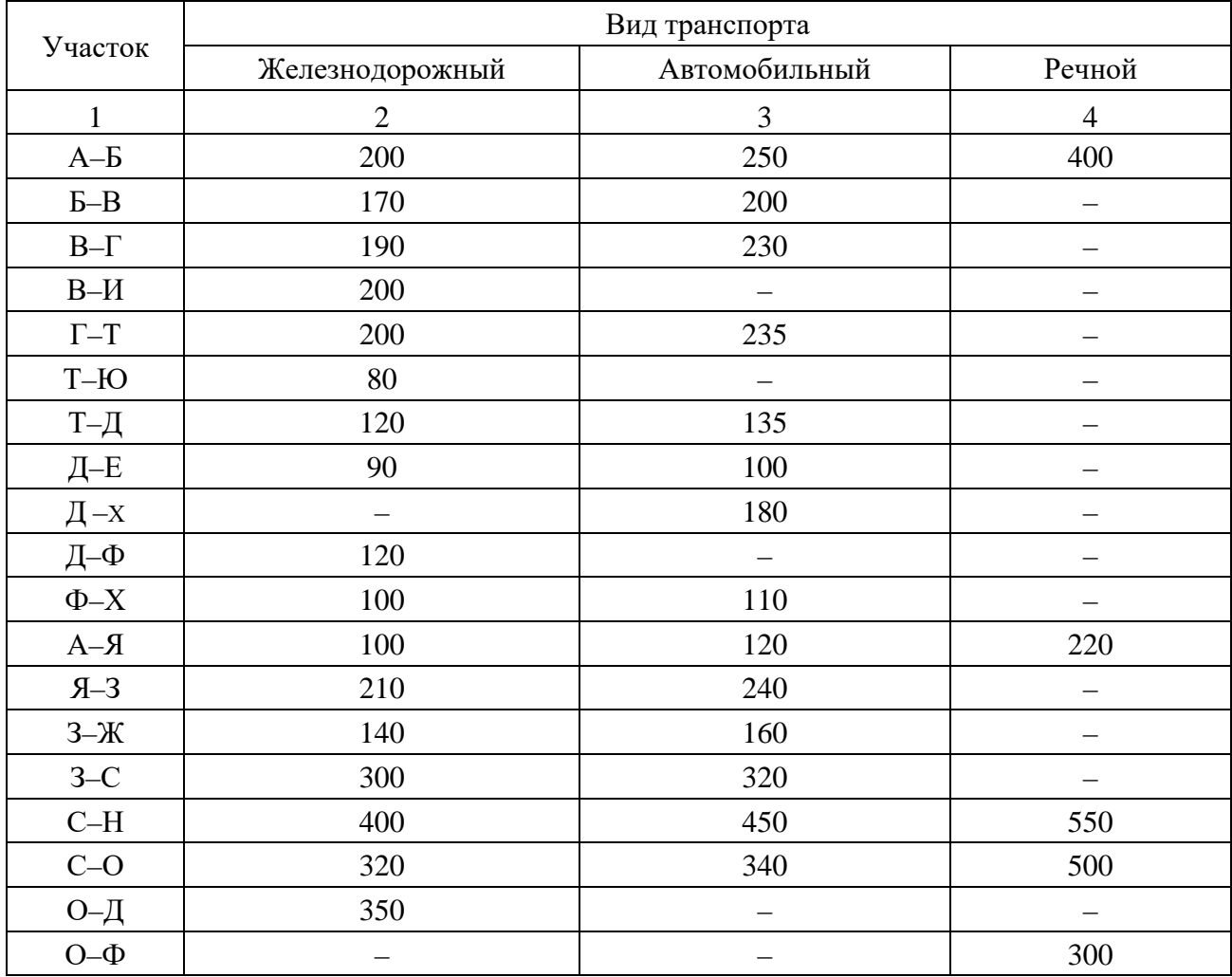

Окончание таблицы 6.7

| $\mathbf{1}$                                     | $\overline{2}$           | 3                        | $\overline{4}$           |
|--------------------------------------------------|--------------------------|--------------------------|--------------------------|
| $O-Y$                                            | 120                      | 140                      |                          |
| $\ensuremath{V}\xspace-\ensuremath{\Phi}\xspace$ | 150                      | 180                      | $\overline{\phantom{0}}$ |
| $Y-H$                                            | $\qquad \qquad -$        | 360                      | 450                      |
| $O-H$                                            | 380                      | 400                      |                          |
| $\ensuremath{\text{O--F}}$                       | 180                      | $\overline{\phantom{0}}$ | $\overline{\phantom{0}}$ |
| $\Gamma-P$                                       | 150                      | 170                      |                          |
| $P-K$                                            | 280                      | 310                      | $\overline{\phantom{0}}$ |
| $\text{K--}\Pi$                                  | 200                      | 220                      | 280                      |
| $\mbox{C\--I}$                                   | 260                      | 265                      |                          |
| $T–\mathbb{C}$                                   | 350                      | 400                      |                          |
| $\Pi\text{-}\mathbb{C}$                          | 30                       | 33                       |                          |
| $OI-C$                                           | $\overline{\phantom{0}}$ | 380                      |                          |
| $\ensuremath{\mathsf{T}}\text{-}\mathbb{C}$      |                          | 400                      |                          |
| $3 - B$                                          | $\overline{\phantom{0}}$ | 250                      | $\overline{\phantom{0}}$ |
| $B-II$                                           | 160                      | 165                      |                          |
| $L = O$                                          | 180                      | 190                      |                          |
| $3 - E$                                          | 160                      | $\overline{\phantom{0}}$ | $\overline{\phantom{0}}$ |
| $\mbox{D--}M$                                    | 200                      | $\overline{\phantom{0}}$ | 260                      |
| $M-K$                                            | 160                      | 180                      | 250                      |
| $_{\rm K-III}$                                   | 190                      | $\equiv$                 |                          |
| $\rm{III-}H$                                     | 100                      | 160                      |                          |
| Ш $-\mathbf{E}$                                  |                          | 200                      |                          |
| $\emph{H--A}$                                    |                          | 300                      |                          |
| $\mbox{A}\mbox{-}\mbox{R}$                       |                          | —                        | 180                      |
| $A - X$                                          |                          |                          | 600                      |
| $X-C$                                            | $\overline{\phantom{0}}$ | $\overline{\phantom{0}}$ | 200                      |
| $A$ - $III$                                      |                          | —                        | 360                      |
| $E$ - $E$                                        |                          | 135                      | 170                      |
| $\text{IO}\text{--}\Pi$                          |                          | $\overline{\phantom{0}}$ | 450                      |
| $\Pi\text{--}\Pi$                                | —                        | —                        | 350                      |

Таблица 6.8 – Расстояние подвоза и вывоза грузов к магистральному транспорту в пунктах

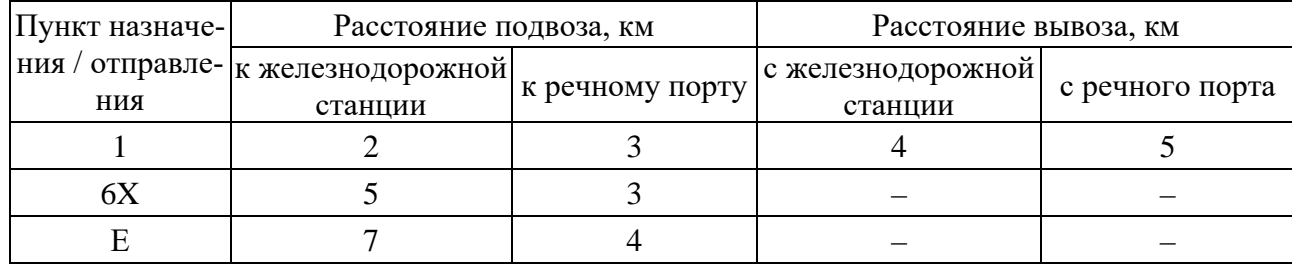

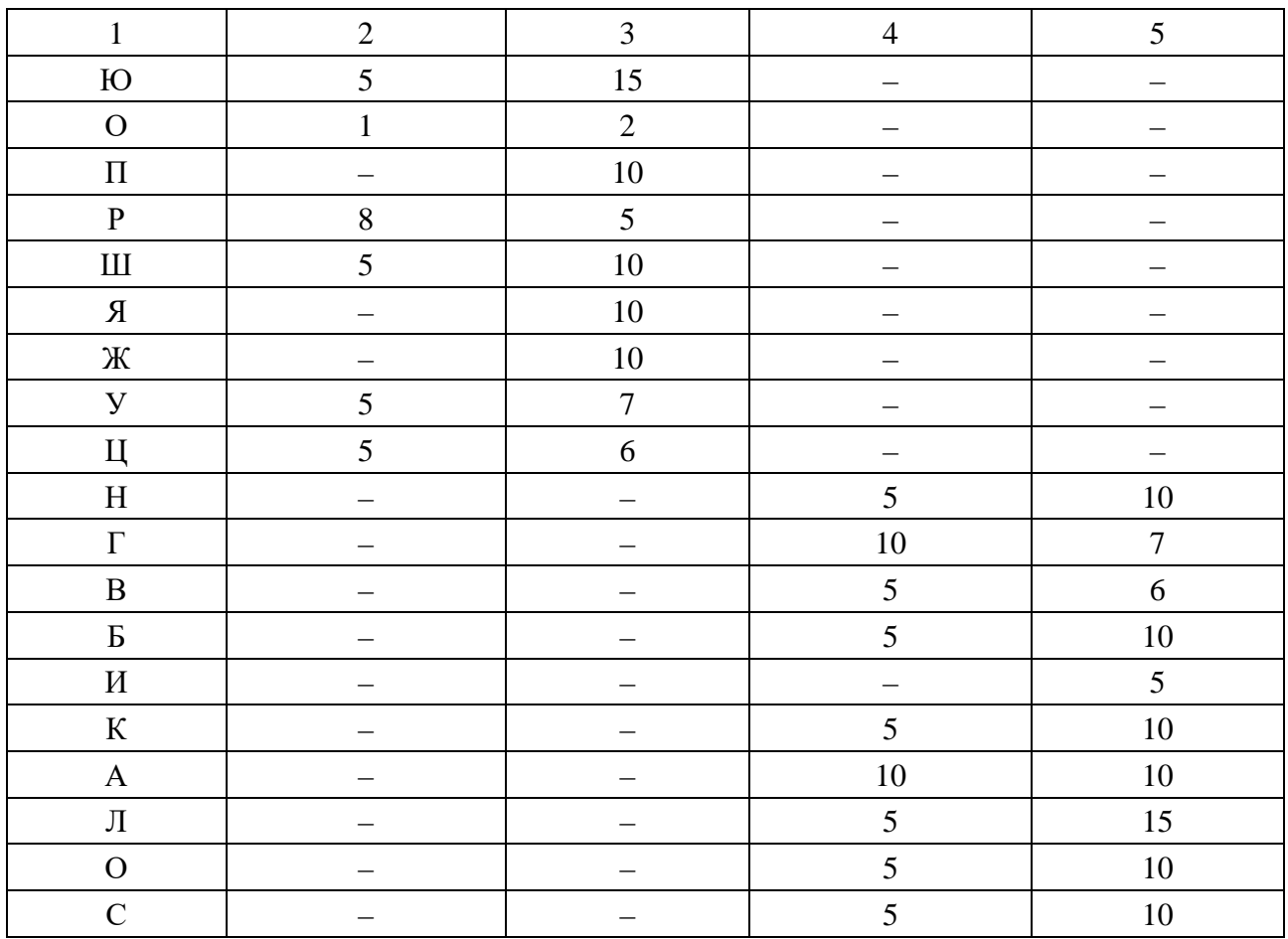

## Окончание таблицы 6.8

Таблица 6.9 – Стоимость перевозки груза за тарифное расстояние

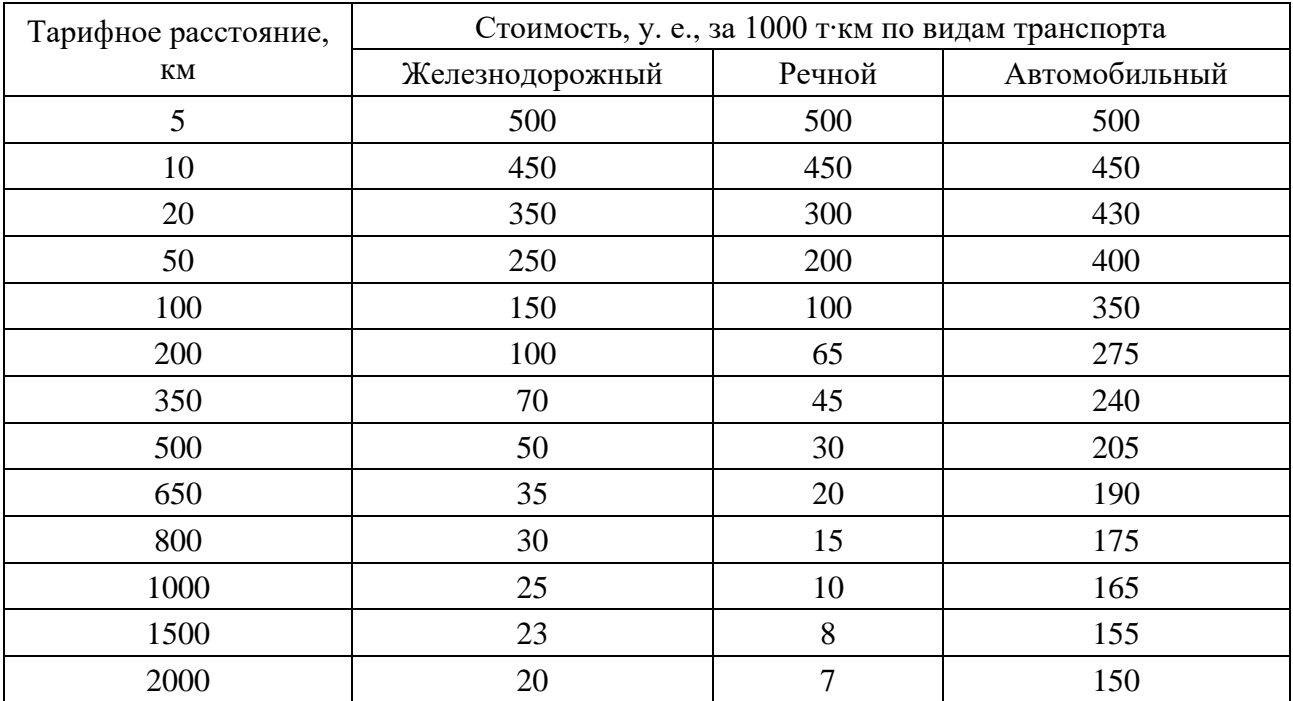

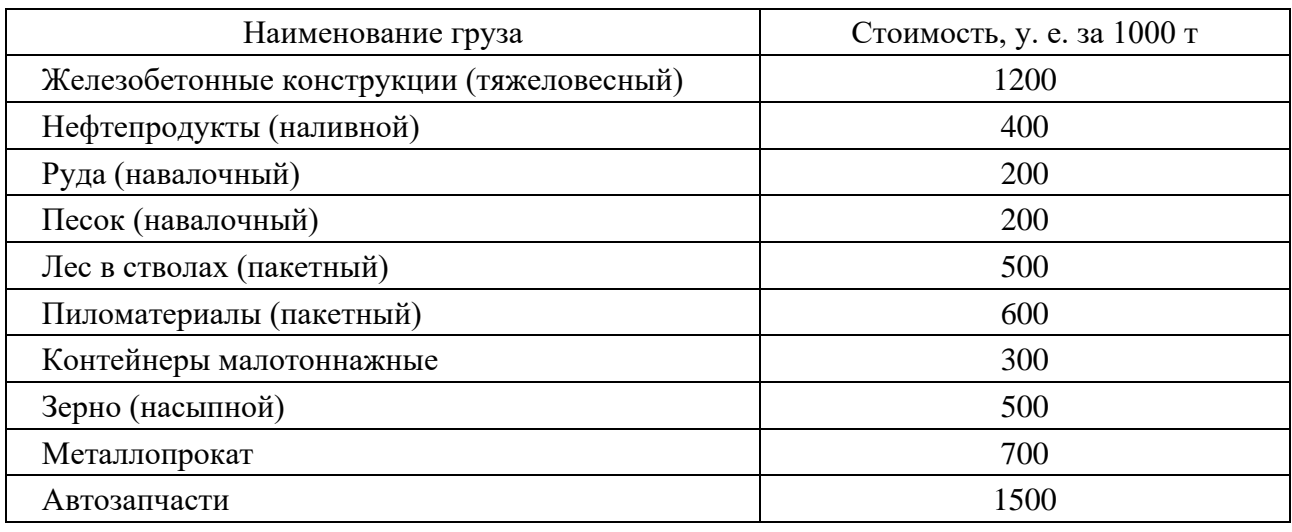

Таблица 6.10 – Стоимость грузовых операций

Выбор исходных данных по таблице 6.6 осуществляется по цифрам четырехзначного числа (шифра), полученного умножением порядкового номера фамилии студента из журнала на 327. Для студентов, находящихся в списке под номерами 1, 2, 3 в начале добавляется 0.

#### *Методические рекомендации*.

В процессе выполнения задания студенту следует:

– построить все возможные варианты доставки груза, используя разные виды транспорта;

– рассчитать протяженность каждого маршрута с учетом расстояния подвоза и вывоза;

– определить стоимость доставки груза, заполнив таблицу 6.11. Количество вариантов перевозки определяется каждым студентом индивидуально;

– выбрать самый выгодный вариант доставки по критерию минимальных затрат.

Параметр определения стоимости Вариант перевозки 1 (указать виды 2 (указать виды 3 (указать виды транспорта) транспорта) транспорта) Объем перевозки, т Расстояние подвоза, км Расстояние вывоза, км Расстояние доставки, км Стоимость подвоза, у. е. Стоимость вывоза, у. е. Стоимость доставки, у. е. Количество перегруженных тонн Стоимость перегрузки, у. е. Общая сумма затрат на перевозку, у. е.

Таблица 6.11 – Определение стоимости доставки груза по вариантам

### **Список литературы**

<span id="page-30-0"></span>1 Transport [Electronic resource] // UNECE Statistical Database. – Mode of access: https://w3.unece.org/PXWeb2015/pxweb/en/STAT/STAT\_40-TRTRANS/. – Date of access: 03.05.2021.

2 Transport [Electronic resource] // European Commission. – Mode of access: https://ec.europa.eu/eurostat/web/transport/data/database/. – Date of access: 03.05.2021.

3 Общий курс транспорта и страхование: методические указания / Сост. В. Н. Седюкевич, В. Д. Чижонок. – Минск: БНТУ, 2011. – 47 с.

4 **Пильгун, Т. В.** Транспортная логистика: учебно-методическое пособие для студентов направления специальности 1-27 02 01-01 «Транспортная логистика (автомобильный транспорт)»: в 2 ч. / Т. В. Пильгун. – Минск: БНТУ, 2017. – Ч. 1. – 79 с.

5 **Пильгун, Т. В.** Транспортная логистика: учебно-методическое пособие для студентов направления специальности 1-27 02 01-01 «Транспортная логистика (автомобильный транспорт)»: в 2 ч. / Т. В. Пильгун. – Минск: БНТУ,  $2018. -$  Ч. 2.  $-88$  с.

6 Транспорт [Электронный ресурс] // Евразийская экономическая комиссия. – Режим доступа: [http://www.eurasiancommission.org/ru/act/](http://www.eurasiancommission.org/ru/act/%20integr_i_makroec/)  integr i makroec/dep stat/econstat/Pages/transport.aspx. – Дата доступа: 03.05.2021.

7 Транспорт [Электронный ресурс] // Национальный статистический комитет Республики Беларусь. – Режим доступа: https://belstat.gov.by/ofitsialnayastatistika/realny-sector-ekonomiki/transport/. – Дата доступа: 03.05.2021.

8 Транспортные системы: электронный учебно-методический комплекс для студентов специальности 1-27 02 01-01 «Транспортная логистика (автомобильный транспорт)» [Электронный ресурс] / Сост. Т. В. Пильгун. – Минск: БНТУ, 2021. – Режим доступа: https://rep.bntu.by/handle/data/85415. – Дата доступа: 01.05.2021.